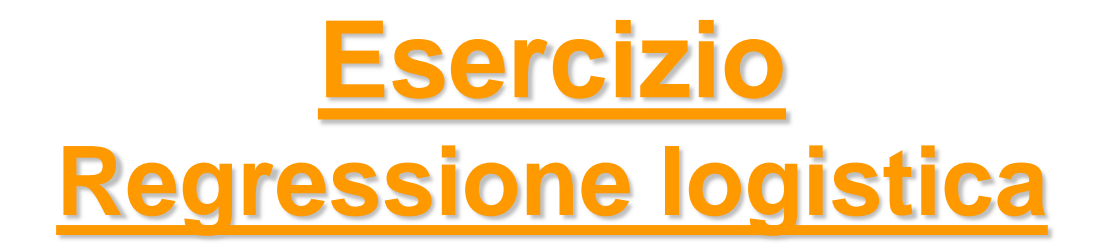

*Metodi Quantitativi per Economia, Finanza e Management*

*Esercitazione n°12*

# Consegna Lavoro di gruppo

• Scadenza per la consegna del lavoro di gruppo e dell'homework facoltativo (per chi ha deciso di farlo):

### **Lunedì 11 Gennaio 2016**

- La consegna va effettuata entro le ore 12 alla Sig.ra Enrica Luezza (Segreteria 4° Piano)
- Il materiale da consegnare consiste in:
	- stampa cartacea della presentazione in Power Point;
	- CD-ROM o chiavetta USB contenente:
		- questionario;
		- base dati in formato Excel;
		- programma SAS e output;
		- presentazione Power Point.

N.B. Il supporto elettronico (CD-ROM/chiavetta USB) non sarà restituito

## Homework

Case study: Società finanziaria che concede prestiti finalizzati all'acquisto di veicoli

#### Materiale fornito:

- Tabella SAS contenente: una variabile identificativa del contratto di finanziamento, la variabile dipendente dicotomica e un elenco di variabili indipendenti
- File Excel con elenco delle variabili contenute nella tabella e relativa descrizione

#### Obiettivo:

Stimare un modello di regressione logistica utile a preverede la probabilità di insolvenza in funzione delle variabili indipendenti e capire quali variabili e in che modo la influenzano

Da consegnare (unitamente al materiale relativo al lavoro di gruppo e in corrispondenza della stessa scadenza):

- Presentazione Power Point (sia formato cartaceo che elettronico) con la descrizione degli step di analisi e dei risultati ottenuti
- Codice SAS utilizzato e output HTML

## Esercizio: Regressione Logistica

#### Il dataset **ct\_pp\_propensity** contiene 23 variabili e 145.401 clienti di una banca. Di seguito la descrizione di ogni variabile:

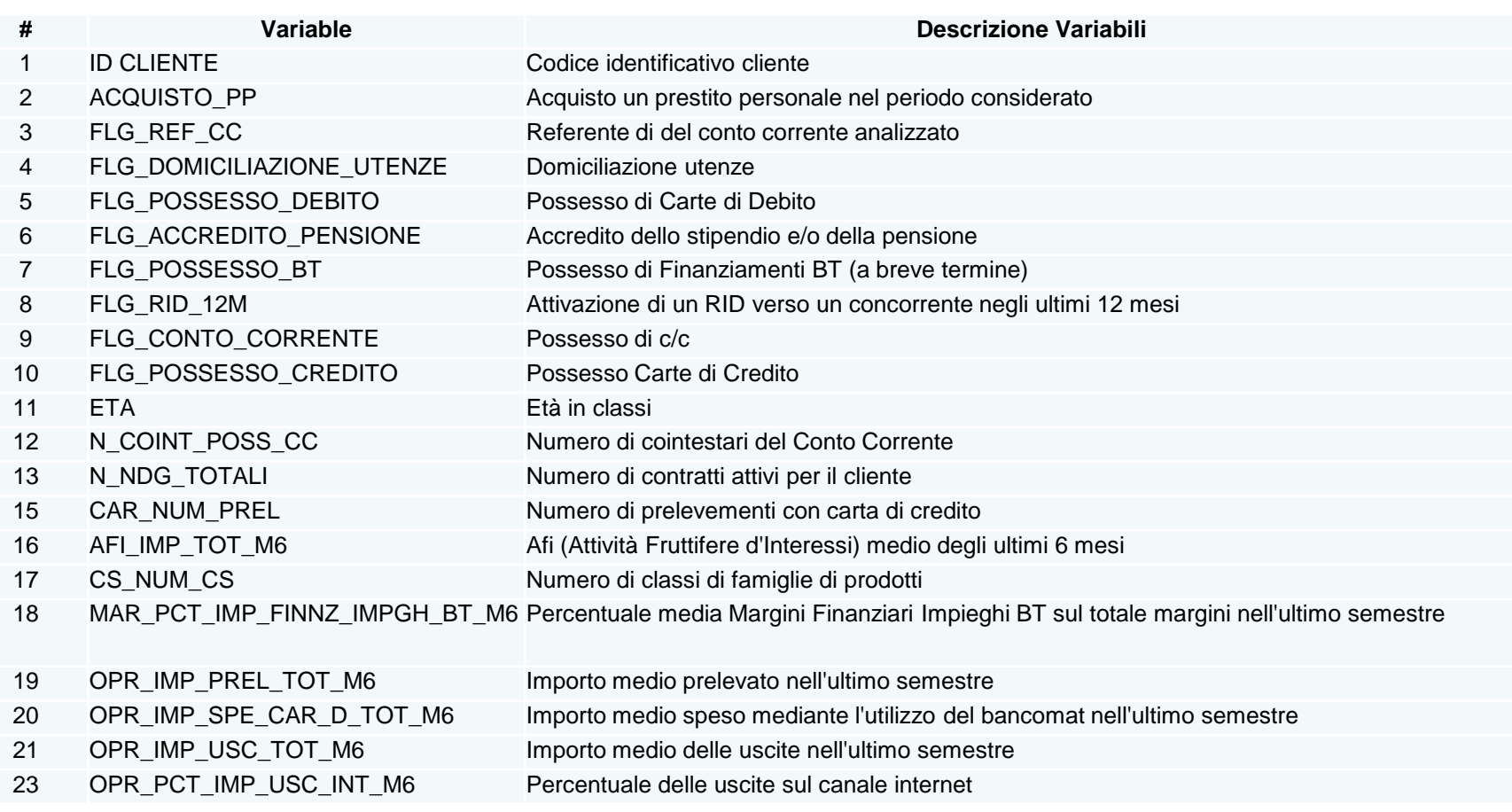

## Esercizio: Regressione Logistica

- 1. Allocare una libreria che punti alla cartella in cui si è salvato il dataset.
- 2. Accertarsi che le opzioni per l'output HTML siano correttamente impostate
- 3. Effettuare una regressione logistica utilizzando come variabile dipendente la variabile 'ACQUISTO\_PP' e come potenziali regressori le seguenti variabili:

*FLG\_DOMICILIAZIONE\_UTENZE FLG\_ACCREDITO\_PENSIONE FLG\_POSSESSO\_BT FLG\_RID\_12M FLG\_CONTO\_CORRENTE MAR\_PCT\_IMP\_FINNZ\_IMPGH\_BT\_M6 FLG\_POSSESSO\_CREDITO N\_COINT\_POSS\_CC N\_NDG\_TOTALI CAR\_NUM\_PREL AFI\_IMP\_TOT\_M6 OPR\_IMP\_PREL\_TOT\_M6 OPR\_IMP\_USC\_TOT\_M6 OPR\_PCT\_IMP\_USC\_INT\_M6* 

## Esercizio: Regressione Logistica

- Qual è la percentuale di clienti che ha acquistato un Prestito Personale?
- Verificare la bontà del modello stimato
- Esiste un problema di multicollinearità?
- Quali regressori risultano significativi?
- Quali regressori hanno un impatto positivo e negativo sulla variabile risposta?
- Quale regressore è più importante nella spiegazione della variabile risposta?